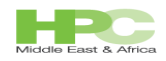

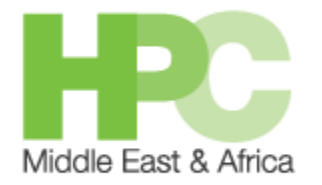

# **KFUPM HPC Workshop April 29-30 2015**

# **Mohamed MekiasHPC Solutions Consultant**

**Agenda**

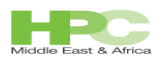

# Agenda-Day 1

- HPC Overview
	- What is a cluster?
		- Shared v.s. Distributed
		- Parallel v.s. Massively Parallel
	- Interconnects (Infiniband, tcp)
- HPC System @ KFUPM
	- Software stack
- Parallel programming & Tools of the trade
	- Parallelism with OpenMP and libraries
		- Open source (gcc,gfortran)
		- Commercial tools (Intel Parallel Studio (Optimizing compilers, IMPI, MKL, IPP, profiling tools, Intel and PGI),
	- Parallelism with MPI
		- Open source openmpi, mvapich
		- Commercial tools (Intel MPI library, Intel Parallel Debugger)
	- **Massive parallelism with GPUs**
		- **NVIDIA CUDA, PGI and OpenACC and NSIGHT and thrust library**
		- **This might be pushed to Day 2**

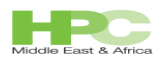

# Agenda-Day 2

- Job submissions (CLI)
	- Job Scheduler
	- What is LSF?
	- Basic LSF scripts for submitting jobs
		- Submitting to a single machine (SMP, OpenMP jobs)
		- Submitting to multiple machines (Distributed)
		- Lab scripts using familiar applications like MATLAB
		- Write simple MPI applications and submit jobs to multiple machines
	- Some useful LSF commands
	- Managing LSF jobs (killing, suspending/stopping and resuming), job history, job resource consumption
	- Submitting a GPU job
- Job Submission via the Web portal
	- Submit jobs based on published applications
	- Submit generic jobs
	- Submit jobs to GPUs

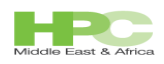

# HPC jargon

- Basic Concepts of Parallelism
	- SISD (Instruction Level Parallelism, threads, compilers role)
	- SIMD (Vector processors, GPUs, SSE/AVX instructions)
	- MISD (rare breed, Multiple Instruction Single Data)
	- MIMD (Multiple Instruction Multiple Data, clusters)
- Communication and different interconnects
	- TCP (used for embarrassingly parallel programs, like Monte Carlo)
	- Infiniband (and others) used for inter-process communication across machines
	- Topologies

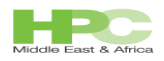

# HPC System @ KFUPM is MIMD

- Brief description of HW
	- Management node
	- CPU compute nodes
	- GPU nodes
	- Interconnect (Intel IB network)
- File system structure
- Software stack
	- Compilers and development tools (We cover Intel compilers, PGI and gcc/gfortran)
	- Libraries (MKL, IPP, ...)
	- Compiling programs and linking them to libraries
- Development environment
- Batch scheduling (time sharing) with LSF

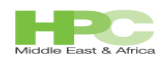

### Hardware (details)

1x Head Node (hpcmaster)

IP address to access the node 10.146.2.1

This is your entry to the cluster if you want to submit jobs on the command line

 2x 10 cores Intel Xeon CPU E-2680 v2 2.8 GHz and 25MB shared cache (total 20 cores)

128GB DDR3 ECC RAM

32x compute nodes with

 2x 10 cores Intel Xeon CPU E-2680 v2 2.8 GHz and 25MB shared cache (total 20 cores)

64GB DDR3 ECC RAM

Names are

```
 Node[000-019]
```
gpu[00-11]

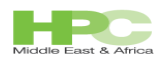

### **Hardware**

 12 Compute nodes gpu[00-11] are equiped with NVIDIA GPUs TESLA K20Xm [GK110GL]

 Fast QDR Infiniband Network QLOGIC/INTEL Used for MPI Infinipath (PSM) protocol is preferred for best performance

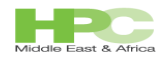

## Software Most of the software packages are installed on /shared

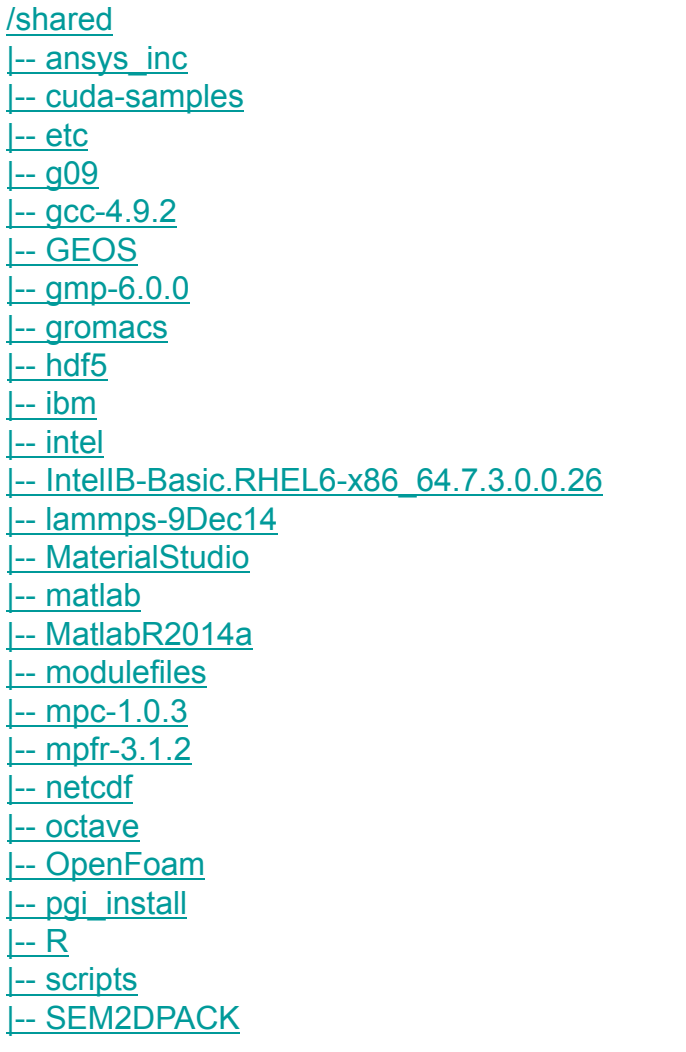

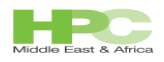

### Exceptions (due to limited licenses):

CUDA Toolkit is installed in the default /usr directory on the GPU nodes

 PGI compiler is installed on gpu00 and gpu01 installed on /opt Compile in these nodes Can execute PGI generated binaries on all the gpu nodes if using CUDA or on all nodes if CUDA is not used

Intel Cluster Toolkit

 Only installed on master node Compile on master and execute on all nodes Runtime libraries are royalty free

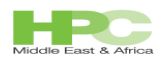

#### Software-- Modulefiles

[mmekias@hpcmaster ~]\$ module avail

 All relevant user software is loaded via module files Loaded into user environment using module files

 To see what is available Type the command 'module avail'

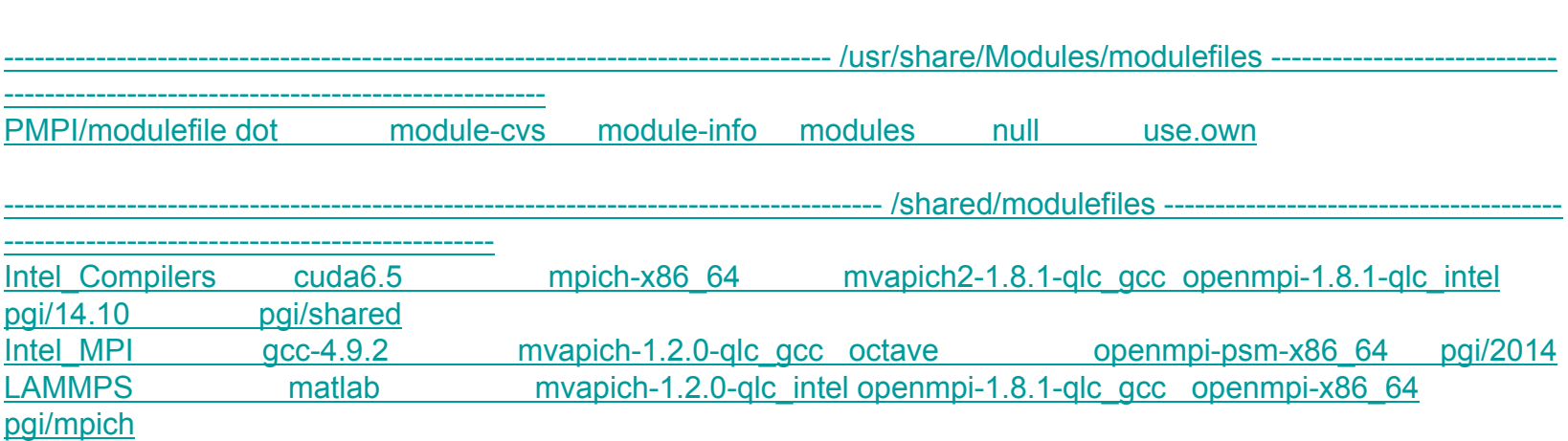

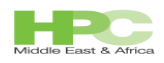

## Loading/Unloading a module

 To load a module issue the command "module load <<name>>" For example: "module load Intel\_MPI", will load the environment variables needed to run an MPI job with Intel MPI To unload a module issue the comamnd "module unload <<name>>" For example : "module unload Intel\_MPI" To view the loaded modules, issue the command "module list" For example : "module list"

>> Currently Loaded Modulefiles:

>> 1) Intel\_MPI

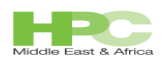

# Choices for Parallel Programming

- **Shared memory machine** 
	- Compiler
	- pthreads
	- OpenMP
	- cuda (if machine has cuda device)
	- Even MPI
	- Exploit parallel libraries (transparent to users)
		- •**MKL**
		- •IPP
		- $\bullet$ TBB
		- •CILK

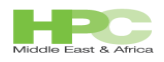

## Introduction to Parallel Programming—Message Passing

- Essential MPI programming
	- What is MPI?
	- Different flavors of MPI libraries
	- Base MPI library
	- Basic Communication
	- Blocking vs Non-Blocking
	- Collective Operations

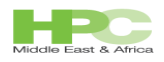

## Introduction to Parallel Programming--GPUs

- Overview of GPU architecture
- What is CUDA?
- **Inside the CUDA Toolkit**
- Using PGI and OpenACC directives
- Using Thrust library

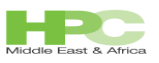

# Batch Scheduling

- $\blacksquare$  Introduction to LSF
- Basic commands
- Job submission of basic commands
- **Submitting parallel jobs**
- LSF scripting
- Job management
	- Load on system
	- Job status
	- Listing currently running jobs
	- Jobs history
	- Killing jobs
	- Suspend/stop jobs
	- Resuming jobs
- **Jobs with specific resource requirements** 
	- Number of cores required
	- Memory required
	- GPU requirement

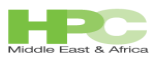

## Web Portal

- **Introduction to the web portal**
- Submit jobs via web portal
- Viewing/managing jobs via portal